# 2<sup>k</sup>r Factorial Designs

Raj Jain
Washington University in Saint Louis
Saint Louis, MO 63130
Jain@cse.wustl.edu

These slides are available on-line at:

http://www.cse.wustl.edu/~jain/cse567-06/

Washington University in St. Louis

CSE567M

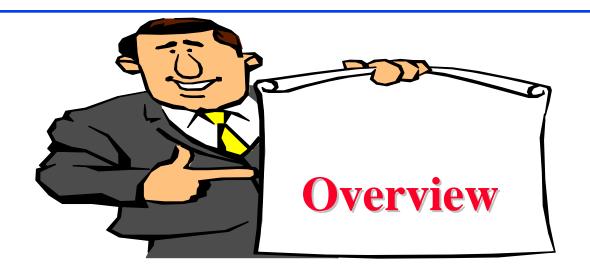

- Computation of Effects
- Estimation of Experimental Errors
- Allocation of Variation
- Confidence Intervals for Effects
- Confidence Intervals for Predicted Responses
- Visual Tests for Verifying the assumptions
- Multiplicative Models

Washington University in St. Louis

CSE567M

# 2<sup>k</sup>r Factorial Designs

- $\square$  r replications of  $2^k$  Experiments
  - $\Rightarrow$  2<sup>k</sup>r observations.
  - $\Rightarrow$  Allows estimation of experimental errors.
- □ Model:

$$y = q_0 + q_A x_A + q_B x_B + q_{AB} x_A x_B + e$$

 $\Box$  e = Experimental error

Washington University in St. Louis

CSE567M

### **Computation of Effects**

Simply use means of r measurements

| I   | A    | В   | АВ | У            | $\overline{\text{Mean } \overline{y}}$ |
|-----|------|-----|----|--------------|----------------------------------------|
| 1   | -1   | -1  | 1  | (15, 18, 12) | 15                                     |
| 1   | 1    | -1  | -1 | (45, 48, 51) | 48                                     |
| 1   | -1   | 1   | -1 | (25, 28, 19) | 24                                     |
| 1   | 1    | 1   | 1  | (75, 75, 81) | 77                                     |
| 164 | 86   | 38  | 20 |              | total                                  |
| 41  | 21.5 | 9.5 | 5  |              | total/4                                |

□ Effects:  $q_0$ = 41,  $q_A$ = 21.5,  $q_B$ = 9.5,  $q_{AB}$ = 5.

Washington University in St. Louis

CSE567M

### **Estimation of Experimental Errors**

■ Estimated Response:

$$\hat{y}_i = q_0 + q_A x_{Ai} + q_B x_{Bi} + q_{AB} x_{Ai} x_{Bi}$$

Experimental Error = Estimated - Measured

$$e_{ij} = y_{ij} - \hat{y}_i$$

$$= y_{ij} - q_0 - q_A x_{Ai} - q_B x_{Bi} - q_{AB} x_{Ai} x_{Bi}$$

$$\sum_{i,j} e_{ij} = 0$$

Sum of Squared Errors: 
$$SSE = \sum_{i=1}^{2^2} \sum_{j=1}^r e_{ij}^2$$

Washington University in St. Louis

CSE567M

#### **Experimental Errors: Example**

Estimated Response:

$$\hat{y}_1 = q_0 - q_A - q_B + q_{AB} = 41 - 21.5 - 9.5 + 5 = 15$$

Experimental errors:

$$e_{11} = y_{11} - \hat{y}_1 = 15 - 15 = 0$$

|   | Effect |      |     | Estimated | Me          | Measured            |           |          |                  |          |          |
|---|--------|------|-----|-----------|-------------|---------------------|-----------|----------|------------------|----------|----------|
| i | I      | A    | В   | АВ        | Response    | Re                  | Responses |          |                  | Errors   |          |
|   | 41     | 21.5 | 9.5 | 5         | $\hat{y}_i$ | $\overline{y_{i1}}$ | $y_{i2}$  | $y_{i3}$ | $\overline{e_i}$ | $e_{i2}$ | $e_{i3}$ |
| 1 | 1      | -1   | -1  | 1         | 15          | 15                  | 18        | 12       | (                | ) 3      | -3       |
| 2 | 1      | 1    | -1  | -1        | 48          | 45                  | 48        | 51       | -,               | 3 0      | 3        |
| 3 | 1      | -1   | 1   | -1        | 24          | 25                  | 28        | 19       | -                | 4        | -5       |
| 4 | 1      | 1    | 1   | 1         | 77          | 75                  | 75        | 81       | -2               | 2 -2     | 4        |

Washington University in St. Louis

CSE567M

#### **Allocation of Variation**

□ Total variation or total sum of squares:

$$SST = \sum_{i,j} (y_{ij} - \bar{y}_{..})^2$$

$$y_{ij} = q_0 + q_A x_{Ai} + q_B x_{Bi} + q_{AB} x_{Ai} x_{Bi} + e_{ij}$$

$$\sum_{i,j} (y_{ij} - \bar{y}_{..})^2 = 2^2 r q_A^2 + 2^2 r q_B^2 + 2^2 r q_{AB}^2 + \sum_{i,j} e_{ij}^2$$
  
SST = SSA + SSB + SSAB + SSE

Washington University in St. Louis

CSE567M

#### **Derivation**

Model:

$$y_{ij} = q_0 + q_A x_{Ai} + q_B x_{Bi} + q_{AB} x_{Ai} x_{Bi} + e_{ij}$$

$$\sum_{i,j} y_{ij} = \sum_{i,j} q_0 + \sum_{i,j} q_A x_{Ai}$$

$$+\sum_{i,j}q_{B}x_{Bi} + \sum_{i,j}q_{AB}x_{Ai}x_{Bi} + \sum_{i,j}e_{ij}$$

Since x's, their products, and all errors add to zero

$$\sum_{i,j} y_{ij} = \sum_{i,j} q_0 = 2^2 r q_0$$

 $\sum_{i,i} y_{ij} = \sum_{i,i} q_0 = 2^2 r q_0$ Mean response:  $\bar{y}_{..} = \frac{1}{2^2 r} \sum_{i,i} y_{ij} = q_0$ 

Washington University in St. Louis

CSE567M

#### **Derivation (Cont)**

Squaring both sides of the model and ignoring cross product terms:

$$\sum_{i,j} y_{ij}^2 = \sum_{i,j} q_0^2 + \sum_{i,j} q_A^2 x_{Ai}^2 + \sum_{i,j} q_B^2 x_{Bi}^2 + \sum_{i,j} q_{AB}^2 x_{Ai}^2 x_{Bi}^2 + \sum_{i,j} e_{ij}^2$$

$$SSY = SS0 + SSA + SSB + SSAB + SSE$$

#### **Derivation (Cont)**

#### Total variation:

$$SST = \sum_{i,j} (y_{ij} - \bar{y}_{..})^2$$

$$= \sum_{i,j} y_{ij}^2 - \sum_{i,j} \bar{y}_{..}^2$$

$$= SSY - SSO$$

$$= SSA + SSB + SSAB + SSE$$

#### One way to compute SSE:

$$SSE = SSY - 2^2 r(q_0^2 + q_A^2 + q_b^2 + q_{AB}^2)$$

Washington University in St. Louis

CSE567M

# Example 18.3: Memory-Cache Study

SSY = 
$$15^2 + 18^2 + 12^2 + 45^2 + \dots + 75^2 + 75^2 + 81^2$$
  
=  $27204$   
SSO =  $2^2rq_0^2 = 12 \times 41^2 = 20172$   
SSA =  $2^2rq_A^2 = 12 \times (21.5)^2 = 5547$   
SSB =  $2^2rq_B^2 = 12 \times (9.5)^2 = 1083$   
SSAB =  $2^2rq_{AB}^2 = 12 \times 5^2 = 300$   
SSE =  $27204 - 2^2 \times 3(41^2 + 21.5^2 + 9.5^2 + 5^2)$   
=  $102$   
SST = SSY - SSO  
=  $27204 - 20172 = 7032$ 

18-11

©2006 Rai Jain

Washington University in St. Louis

# Example 18.3 (Cont)

$$SSA + SSB + SSAB + SSE$$

$$= 5547 + 1083 + 300 + 102$$

$$= 7032 = SST$$

Factor A explains 5547/7032 or 78.88%

Factor B explains 15.40%

Interaction AB explains 4.27%

1.45% is unexplained and is attributed to errors.

Washington University in St. Louis

CSE567M

#### **Confidence Intervals For Effects**

- Effects are random variables.
- □ Errors  $\sim N(0,\sigma_e) \Rightarrow y \sim N(^{y_{\cdot}}; \sigma_e)$

$$q_0 = \frac{1}{2^2 r} \sum_{i,j} y_{ij}$$

 $\mathbf{Q}_0 = \mathbf{Q}_0 = \mathbf{Q}_0 = \mathbf{Q}_0$ 

 $\Rightarrow$  q<sub>0</sub> is normal with variance  $\sigma_e^2/(2^2r)$ 

Variance of errors:

$$s_e^2 = \frac{1}{2^2(r-1)} \sum_{ij} e_{ij}^2 = \frac{\text{SSE}}{2^2(r-1)} \triangle \text{MSE}$$

□ Denominator =  $2^2(r-1)$  = # of independent terms in SSE

 $\Rightarrow$  SSE has  $2^2$ (r-1) degrees of freedom.

Estimated variance of  $q_0$ :  $s_{q_0}^2 = s_e^2/(2^2r)$ 

Washington University in St. Louis

CSE567M

#### **Confidence Intervals For Effects (Cont)**

□ Similarly,

$$s_{q_A} = s_{q_B} = s_{q_{AB}} = \frac{s_e}{\sqrt{2^2 r}}$$

□ Confidence intervals (CI) for the effects:

$$q_i \mp t_{[1-\alpha/2;2^2(r-1)]}s_{q_i}$$

 $\square$  CI does not include a zero  $\Rightarrow$  significant

#### Example 18.4

For Memory-cache study: Standard deviation of errors:

$$s_e = \sqrt{\frac{\text{SSE}}{2^2(r-1)}} = \sqrt{\frac{102}{8}} = \sqrt{12.75} = 3.57$$

Standard deviation of effects.

$$s_{q_i} = s_e / \sqrt{(2^2 r)} = 3.57 / \sqrt{12} = 1.03$$

□ For 90% Confidence:  $t_{[0.95.81}$  = 1.86

Confidence intervals:  $q_i \mp (1.86)(1.03) = q_i \mp 1.92$ 

$$q_0 = (39.08, 42.91)$$

$$q_A = (19.58, 23.41)$$

$$q_B = (7.58, 11.41)$$

$$q_{AB} = (3.08, 6.91)$$

□ No zero crossing ⇒ All effects are significant.

Washington University in St. Louis

CSE 567M

#### **Confidence Intervals for Contrasts**

- □ Contrast M Linear combination with  $\Sigma$  coefficients = 0
- $\square s_{\Sigma h_i q_i}^2 = \frac{s_e^2 \sum h_i^2}{2^2 r}$

□ For  $100(1-\alpha)$ % confidence interval, use  $t_{[1-\alpha/2; 2^2(r-1)]}$ .

Washington University in St. Louis

CSE567M

### Example 18.5

Memory-cache study

$$u = q_A + q_B - 2q_{AB}$$

Coefficients= 0, 1, 1, and  $-2 \Rightarrow$  Contrast

Mean 
$$\bar{u} = 21.5 + 9.5 - 2 \times 5 = 11$$

Variance 
$$s_u^2 = \frac{s_e^2 \times 6}{2^2 \times 3} = 6.375$$

Standard deviation  $s_u = \sqrt{6.375} = 2.52$ 

$$t_{[0.95;8]} = 1.86$$

90% Confidence interval for u:

$$\bar{u} \mp ts_u = 11 \mp 1.86 \times 2.52 = (6.31, 15.69)$$

Washington University in St. Louis

CSE567M

# Conf. Interval For Predicted Responses

 $lue{}$  Mean response  $\hat{y}$ :

$$\hat{y} = q_0 + q_A x_A + q_B x_B + q_{AB} x_A x_B$$

□ The standard deviation of the mean of m responses:

$$s_{\hat{y}_m} = s_e \left( \frac{1}{n_{\text{eff}}} + \frac{1}{m} \right)^{1/2}$$

$$n_{\text{eff}} = \text{Effective deg of freedom}$$

$$= \frac{\text{Total number of runs}}{1 + \text{Sum of DFs of params used in } \hat{y}}$$

$$= \frac{2^2 r}{5}$$

Washington University in St. Louis

CSE567M

#### **Conf. Interval for Predicted Responses (Cont)**

 $100(1-\alpha)\%$  confidence interval:

$$\hat{y} \mp t_{[1-\alpha/2;2^2(r-1)]} s_{\hat{y}_m}$$

□ A single run (m=1):  $s_{\hat{y}_1} = s_e \left(\frac{5}{2^2 r} + 1\right)^{1/2}$ 

□ Population mean (m=∞): $s_{\hat{y}} = s_e \left(\frac{5}{2^2 r}\right)^{1/2}$ 

# Example 18.6: Memory-cache Study

- A single confirmation experiment:

$$\hat{y}_1 = q_0 - q_A - q_B + q_{AB}$$
  
=  $41 - 21.5 - 9.5 + 5 = 15$ 

■ Standard deviation of the prediction:

$$s_{\hat{y}_1} = s_e \left(\frac{5}{2^2 r} + 1\right)^{1/2} = 3.57 \sqrt{\frac{5}{12} + 1} = 4.25$$

Using  $t_{[0.95;8]} = 1.86$ , the 90% confidence interval is:

$$15 \mp 1.86 \times 4.25 = (8.09, 22.91)$$

Washington University in St. Louis

CSE567M

### Example 18.6 (Cont)

■ Mean response for 5 experiments in future:

$$s_{\hat{y}_1} = s_e \left(\frac{5}{2^2 r} + \frac{1}{m}\right)^{1/2}$$

$$= 3.57 \sqrt{\frac{5}{12} + \frac{1}{5}} = 2.20$$

□ The 90% confidence interval is:

$$15 \mp 1.86 \times 2.20 = (10.91, 19.09)$$

#### Example 18.6 (Cont)

Mean response for a large number of experiments in future:

$$s_{\hat{y}} = s_e \left(\frac{5}{2^2 r}\right)^{1/2} = 3.57 \sqrt{\frac{5}{12}} = 2.30$$

□ The 90% confidence interval is:

$$15 \mp 1.86 \times 2.30 = (10.72, 19.28)$$

□ Current mean response: Not for future. Use contrasts formula.

$$s_{\hat{y}} = \sqrt{\frac{s_e \sum h_i^2}{2^2 r}} = \sqrt{\frac{12.75 \times 4}{12}} = 2.06$$

■ 90% confidence interval:

$$15 \mp 1.86 \times 2.06 = (11.17, 18.83)$$

Washington University in St. Louis

CSE567M

# **Assumptions**

- 1. Errors are statistically independent.
- 2. Errors are additive.
- 3. Errors are normally distributed.
- 4. Errors have a constant standard deviation  $\sigma_e$ .
- 5. Effects of factors are additive
  - ⇒ observations are independent and normally distributed with constant variance.

Washington University in St. Louis

CSE567M

#### **Visual Tests**

#### 1. Independent Errors:

- $oldsymbol{\square}$  Scatter plot of residuals versus the predicted response  $\hat{y}_i$
- Magnitude of residuals < Magnitude of responses/10</li>⇒ Ignore trends
- ☐ Plot the residuals as a function of the experiment number
- $\square$  Trend up or down  $\Rightarrow$  other factors or side effects

#### 2. Normally distributed errors:

Normal quantile-quantile plot of errors

#### 3. Constant Standard Deviation of Errors:

Scatter plot of y for various levels of the factor Spread at one level significantly different than that at other

⇒ Need transformation

Washington University in St. Louis

CSE567M

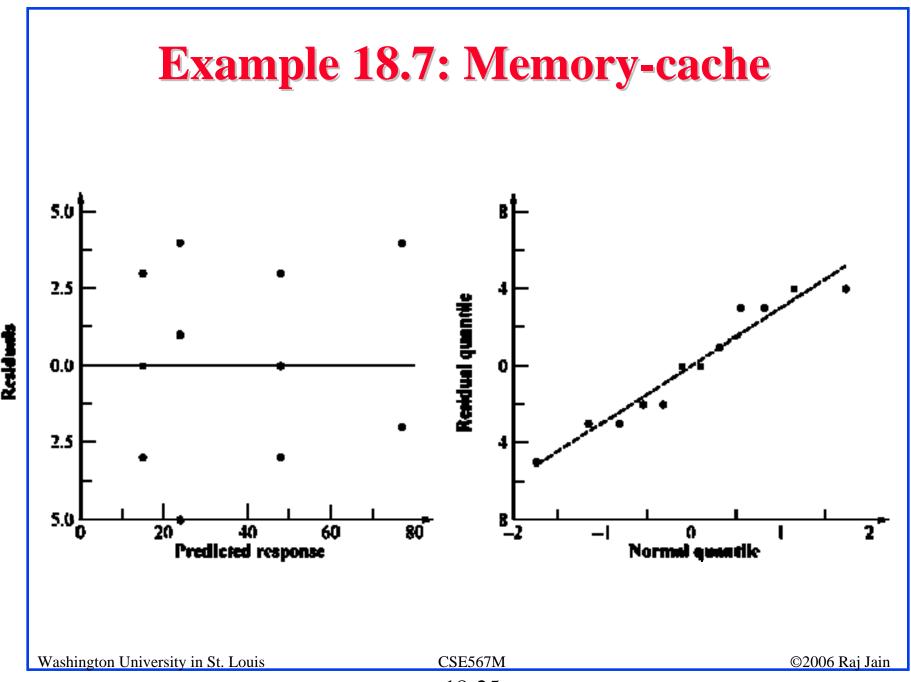

# **Multiplicative Models**

Additive model:

$$y_{ij} = q_0 + q_A x_A + q_B x_B + q_{AB} x_A x_B + e_{ij}$$

- Not valid if effects do not add.E.g., execution time of workloads.
  - *i*th processor speed= v<sub>i</sub> instructions/second.
  - jth workload Size=  $w_i$  instructions
- The two effects multiply. Logarithm  $\Rightarrow$  additive model: Execution Time  $y_{ij} = v_i \times w_j$  $\log(y_{ij}) = \log(v_i) + \log(w_i)$
- □ Correct Model:

$$y'_{ij} = q_0 + q_A x_A + q_B x_B + q_{AB} x_A x_B + e_{ij}$$
  
Where,  $y'_{ij} = \log(y_{ij})$ 

Washington University in St. Louis

CSE567M

# **Multiplicative Model (Cont)**

□ Taking an antilog of effects:

$$u_A = 10^{qA}$$
,  $u_B = 10^{qB}$ , and  $u_{AB} = 10^{qAB}$ 

- $\square$   $u_A$ = ratio of MIPS rating of the two processors
- $u_B$  = ratio of the size of the two workloads.
- $\square$  Antilog of additive mean  $q_0 \Rightarrow$  geometric mean

$$\dot{y} = 10^{q_0} = (y_1 y_2 \cdots y_n)^{1/n} \quad n = 2^2 r$$

#### **Example 18.8: Execution Times**

Analysis Using an Additive Model

|                     |         | · ·     |        |                          |                |
|---------------------|---------|---------|--------|--------------------------|----------------|
| I                   | A       | В       | AB     | У                        | Mean $\bar{y}$ |
| 1                   | -1      | -1      | 1      | (85.10, 79.50, 147.90)   | 104.170        |
| 1                   | 1       | -1      | -1     | (0.891, 1.047, 1.072)    | 1.003          |
| 1                   | -1      | 1       | -1     | (0.955, 0.933, 1.122)    | 1.003          |
| 1                   | 1       | 1       | 1      | (0.0148, 0.0126, 0.0118) | 0.013          |
| $\overline{106.19}$ | -104.15 | -104.15 | 102.17 | total                    |                |
| 26.55               | -26.04  | -26.04  | 25.54  | total/4                  |                |

#### Additive model is not valid because:

- □ Physical consideration ⇒ effects of workload and processors do not add. They multiply.
- □ Large range for y.  $y_{max}/y_{min} = 147.90/0.0118$  or 12,534 ⇒ log transformation
- □ Taking an arithmetic mean of 114.17 and 0.013 is inappropriate.

Washington University in St. Louis

CSE567M

# Example 18.8 (Cont)

The residuals are not small as compared to the response.

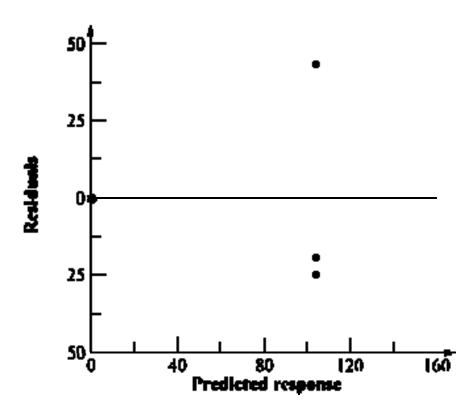

- The spread of residuals is large at larger value of the response.
- ⇒ log transformation
  Washington University in St. Louis

CSE567M

# Example 18.8 (Cont)

□ Residual distribution has a longer tail than normal

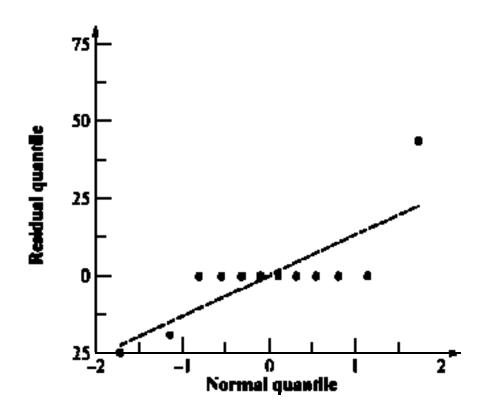

Washington University in St. Louis

CSE567M

# **Analysis Using Multiplicative Model**

Data After Log Transformation

|   | I    | A     | В     | AB   | y                     | $\overline{\text{Mean } \overline{y}}$ |
|---|------|-------|-------|------|-----------------------|----------------------------------------|
| _ | 1    | -1    | -1    | 1    | (1.93, 1.90, 2.17)    | 2.00                                   |
|   | 1    | 1     | -1    | -1   | (-0.05, 0.02, 0.03)   | 0.00                                   |
|   | 1    | -1    | 1     | -1   | (-0.02, -0.03, 0.05)  | 0.00                                   |
|   | 1    | 1     | 1     | 1    | (-1.83, -1.90, -1.93) | -1.89                                  |
| _ | 0.11 | -3.89 | -3.89 | 0.11 | total                 |                                        |
| _ | 0.03 | -0.97 | -0.97 | 0.03 | total/4               |                                        |

### Variation Explained by the Two Models

|        |        | Additiv | re Model         | Multiplicative Model |        |                        |  |
|--------|--------|---------|------------------|----------------------|--------|------------------------|--|
| Factor | Effect | % Var.  | Conf. Interval   | Effect               | % Var. | Conf. Interval         |  |
| I      | 26.55  |         | (16.35, 36.74)   | 0.03                 |        | $(-0.02, 0.07)\dagger$ |  |
| A      | -26.04 | 30.1%   | (-36.23, -15.84) | -0.97                | 49.9%  | (-1.02, -0.93)         |  |
| В      | -26.04 | 30.1%   | (-36.23, -15.84) | -0.97                | 49.9%  | (-1.02, -0.93)         |  |
| AB     | 25.54  | 29.0%   | (15.35, 35.74)   | 0.03                 | 0.0%   | $(-0.02, 0.07)\dagger$ |  |
| e      |        | 10.8%   |                  |                      | 0.2%   |                        |  |

 $\dagger \Rightarrow \text{Not Significant}$ 

- □ With multiplicative model:
  - > Interaction is almost zero.
  - > Unexplained variation is only 0.2%

#### **Visual Tests**

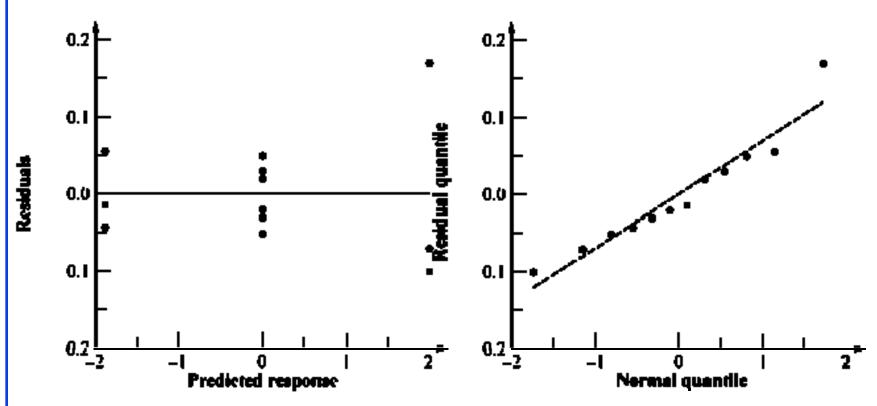

□ Conclusion: Multiplicative model is better than the additive model.

Washington University in St. Louis

CSE567M

#### **Interpretation of Results**

$$\log(y) = q_0 + q_A x_A + q_B x_B + q_{AB} x_A x_B + e$$

$$\Rightarrow y = 10^{q_0} 10^{q_A x_A} 10^{q_B x_B} 10^{q_{AB} x_A x_B} 10^e$$

$$= 10^{0.03} 10^{-0.97 x_A} 10^{-0.97 x_B} 10^{0.03 x_A x_B} 10^e$$

$$= 1.07 \times 0.107^{x_A} \times 0.107^{x_B} \times 1.07^{x_A x_B} 10^e$$

- The time for an average processor on an average benchmark is 1.07.
- □ The time on processor  $A_1$  is nine times  $(0.107^{-1})$  that on an average processor. The time on  $A_2$  is one ninth  $(0.107^{1})$  of that on an average processor.
- $\square$  MIPS rate for  $A_2$  is 81 times that of  $A_1$ .
- $\square$  Benchmark  $B_1$  executes 81 times more instructions than  $B_2$ .
- □ The interaction is negligible.

Results apply to all benchmarks and processors.

#### **Transformation Considerations**

- $y_{\text{max}}/y_{\text{min}}$  small  $\Rightarrow$  Multiplicative model results similar to additive model.
- Many other transformations possible.
- Box-Cox family of transformations:

$$w = \begin{cases} \frac{y^a - 1}{ag^{a-1}}, & a \neq 0\\ (\ln y)g, & a = 0 \end{cases}$$

 $\square$  Where g is the geometric mean of the responses:

$$g = (y_1 y_2 \cdots y_n)^{1/n}$$

- w has the same units as y.
- $\square$  a can have any real value, positive, negative, or zero.
- $\square$  Plot SSE as a function of  $a \Rightarrow$  optimal a
- Knowledge about the system behavior should always take precedence over statistical considerations.

Washington University in St. Louis

CSE567M

# General 2kr Factorial Design

□ Model:

$$y_{ij} = q_0 + q_A x_{Ai} + q_B x_{Bi} + q_{AB} x_{Ai} x_{Bi} + \dots + e_{ij}$$

Parameter estimation:

$$q_j = \frac{1}{2^k} \sum_{i=1}^{2^k} S_{ij} \bar{y}_i$$

 $S_{ij} = (i,j)$ th entry in the sign table.

■ Sum of squares:

$$SSY = \sum_{i=1}^{2^{k}} \sum_{j=1}^{r} y_{ij}^{2}$$

$$SS0 = 2^{k} r q_{0}^{2}$$

$$SST = SSY - SS0$$

$$SSj = 2^{k} r q_{j}^{2} j = 1, 2, ..., 2^{k} - 1$$

$$SSE = SST - \sum_{i=1}^{2^{k} - 1} SSj$$

Washington University in St. Louis

CSE567M

## General 2<sup>k</sup>r Factorial Design (Cont)

□ Percentage of y's variation explained by *j*th effect =

$$(SSj/SST) \times 100\%$$

Standard deviation of errors:

$$s_e = \sqrt{\frac{\text{SSE}}{2^k(r-1)}}$$

Standard deviation of effects:

$$s_{q_0} = s_{q_A} = s_{q_B} = s_{q_{AB}} = s_e / \sqrt{2^k r}$$

□ Variance of contrast  $\sum h_i q_i$ , where  $\sum h_i = 0$  is:

$$s_{\sum h_i q_i}^2 = (s_e^2 \sum h_i^2)/2^k r$$

Washington University in St. Louis

CSE567M

### General 2<sup>k</sup>r Factorial Design (Cont)

□ Standard deviation of the mean of m future responses:

$$s_{\hat{y}_p} = s_e \left( \frac{1 + 2^k}{2^k r} + \frac{1}{m} \right)^{1/2}$$

- $\Box$  Confidence intervals are calculated using  $t_{[1-\alpha/2;2^k(r-1)]}$ .
- Modeling assumptions:
  - > Errors are IID normal variates with zero mean.
  - > Errors have the same variance for all values of the predictors.
  - > Effects and errors are additive.

## Visual Tests for 2<sup>k</sup>r Designs

- □ The scatter plot of errors versus predicted responses should not have any trend.
- □ The normal quantile-quantile plot of errors should be linear.
- □ Spread of y values in all experiments should be comparable.

Washington University in St. Louis

CSE567M

## Example 18.9: A 2<sup>3</sup>3 Design

|       | A     | В     | С     | АВ    | A C   | ВС    | АВС    | У            | $\overline{\text{Mean } \bar{\mathbf{y}}}$ |
|-------|-------|-------|-------|-------|-------|-------|--------|--------------|--------------------------------------------|
| 1     | -1    | -1    | -1    | 1     | 1     | 1     | -1     | (14, 16, 12) | 14                                         |
| 1     | 1     | -1    | -1    | -1    | -1    | 1     | 1      | (22, 18, 20) | 20                                         |
| 1     | -1    | 1     | -1    | -1    | 1     | -1    | 1      | (11, 15, 19) | 15                                         |
| 1     | 1     | 1     | -1    | 1     | -1    | -1    | -1     | (34, 30, 35) | 33                                         |
| 1     | -1    | -1    | 1     | 1     | -1    | -1    | 1      | (46, 42, 44) | 44                                         |
| 1     | 1     | -1    | 1     | -1    | 1     | -1    | -1     | (58, 62, 60) | 60                                         |
| 1     | -1    | 1     | 1     | -1    | -1    | 1     | -1     | (50, 55, 54) | 53                                         |
| 1     | 1     | 1     | 1     | 1     | 1     | 1     | 1      | (86, 80, 74) | 80                                         |
| 319   | 67    | 43    | 155   | 23    | 19    | 15    | -1     | total        |                                            |
| 39.87 | 8.375 | 5.375 | 19.37 | 2.875 | 2.375 | 1.875 | -0.125 | total/8      |                                            |

Washington University in St. Louis

CSE567M

#### □ Sum of Squares:

| Compo-              | Sum of  | Percent   |
|---------------------|---------|-----------|
| nent                | Squares | Variation |
| y                   | 4.9E4   |           |
| $ar{y}$             | 3.8E4   |           |
| у- $ar{y}$          | 1.1E4   | 100.00%   |
| $\mathbf{A}$        | 1683.0  | 14.06%    |
| В                   | 693.3   | 5.79%     |
| $\mathbf{C}$        | 9009.0  | 75.27%    |
| AB                  | 198.3   | 1.66%     |
| $\operatorname{AC}$ | 135.4   | 1.13%     |
| $\operatorname{BC}$ | 84.4    | 0.70%     |
| ABC                 | 0.4     | 0.00%     |
| Errors              | 164.0   | 1.37%     |

Washington University in St. Louis CSE567M

□ The errors have  $2^3(3-1)$  or 16 degrees of freedom. Standard deviation of errors:

$$s_e = \sqrt{\frac{\text{SSE}}{2^k(r-1)}} = \sqrt{\frac{164}{16}} = 3.20$$

Standard deviation of effects:

$$s_{q_i} = s_e / \sqrt{(2^3 3)} = 3.20 / \sqrt{24} = 0.654$$

#### □ % Variation:

Washington University in St. Louis

| Compo-              | Sum of  | Percent   |
|---------------------|---------|-----------|
| nent                | Squares | Variation |
| y                   | 4.9E4   |           |
| $ar{y}$             | 3.8E4   |           |
| y- $ar{y}$          | 1.1E4   | 100.00%   |
| $\mathbf{A}$        | 1683.0  | 14.06%    |
| В                   | 693.3   | 5.79%     |
| $\mathbf{C}$        | 9009.0  | 75.27%    |
| AB                  | 198.3   | 1.66%     |
| $\operatorname{AC}$ | 135.4   | 1.13%     |
| $\operatorname{BC}$ | 84.4    | 0.70%     |
| ABC                 | 0.4     | 0.00%     |
| Errors              | 164.0   | 1.37%     |

CSE567M

- $t_{[0.95,16]}=1.337$
- □ 90% confidence intervals for parameters:  $q_i \mp (1.337)(0.654)$ =  $q_i \mp 0.874$

$$q_0 = (39.00, 40.74)$$

$$q_A = (7.50, 9.25)$$

$$q_B = (4.50, 6.25)$$

$$q_C = (18.50, 20.24)$$

$$q_{AB} = (2.00, 3.75)$$

$$q_{AC} = (1.50, 3.25)$$

$$q_{BC} = (1.00, 2.75)$$

$$q_{ABC} = (-1.00, 0.75)$$

 $\square$  All effects except  $q_{ABC}$  are significant.

Washington University in St. Louis

CSE567M

 $\Box$  For a single confirmation experiment (m = 1)

With 
$$A = B = C = -1$$
:

$$\hat{y} = 14$$

$$s_{\hat{y}} = s_e \left( \frac{5}{2^k r} + \frac{1}{m} \right)^{1/2}$$

$$= 3.2 \left( \frac{5}{24} + 1 \right)^{1/2}$$

$$= 3.52$$

■ 90% confidence interval:

$$14 \mp 1.337 \times 3.52 = 14 \mp 4.70 = (9.30, 18.70)$$

Washington University in St. Louis

CSE567M

## Case Study 18.1: Garbage collection

Factors and Levels

| Variable      | Factor     | -1          | 1                      |
|---------------|------------|-------------|------------------------|
| A             | Workload   | Single Task | Several parallel tasks |
| В             | Compiler   | Simple      | Deallocating           |
| $\mid C \mid$ | Limbo List | Enabled     | Disabled               |
| D             | Chunk Size | 4K bytes    | 16K bytes              |

## Case Study 18.1 (Cont)

| I       | A        | В    | С    | D       | У               | Mean $\bar{y}$ |
|---------|----------|------|------|---------|-----------------|----------------|
| 1       | -1       | -1   | -1   | -1      | (97, 97, 97)    | 97.00          |
| 1       | 1        | -1   | -1   | -1      | (31, 31, 32)    | 31.33          |
| 1       | -1       | 1    | -1   | -1      | (97, 97, 97)    | 97.00          |
| 1       | 1        | 1    | -1   | -1      | (31, 32, 31)    | 31.33          |
| 1       | -1       | -1   | 1    | -1      | (97, 97, 97)    | 97.00          |
| 1       | 1        | -1   | 1    | -1      | (32, 32, 31)    | 31.67          |
| 1       | -1       | 1    | 1    | -1      | (97, 97, 97)    | 97.00          |
| 1       | 1        | 1    | 1    | -1      | (32, 32, 32)    | 32.00          |
| 1       | -1       | -1   | -1   | 1       | (407, 407, 407) | 407.00         |
| 1       | 1        | -1   | -1   | 1       | (135, 136, 135) | 135.33         |
| 1       | -1       | 1    | -1   | 1       | (409, 409, 409) | 409.00         |
| 1       | 1        | 1    | -1   | 1       | (135, 135, 136) | 135.33         |
| 1       | -1       | -1   | 1    | 1       | (407, 407, 407) | 407.00         |
| 1       | 1        | -1   | 1    | 1       | (139, 140, 139) | 139.33         |
| 1       | -1       | 1    | 1    | 1       | (409, 409, 409) | 409.00         |
| 1       | 1        | 1    | 1    | 1       | (139, 139, 140) | 139.33         |
| 2695.67 | -1344.33 | 4.33 | 9.00 | 1667.00 |                 | total          |
| 168.48  | -84.02   | 0.27 | 0.56 | 104.19  |                 | total/8        |

Washington University in St. Louis CSE567M ©2006 Raj Jain

# Case Study 18.1 (Cont)

| Factor                                        | Effect | % Variation | Conf. Interval           |  |  |  |
|-----------------------------------------------|--------|-------------|--------------------------|--|--|--|
| I                                             | 168.48 | 138.1%      | (168.386, 168.573)       |  |  |  |
| A                                             | -84.02 | 34.4%       | (-84.114, -83.927)       |  |  |  |
| В                                             | 0.27   | 0.0%        | (0.177, 0.364)           |  |  |  |
| $\mathbf{C}$                                  | 0.56   | 0.0%        | (0.469, 0.656)           |  |  |  |
| D                                             | 104.19 | 52.8%       | (104.094, 104.281)       |  |  |  |
| AB                                            | -0.23  | 0.0%        | (-0.323, -0.136)         |  |  |  |
| AC                                            | 0.56   | 0.0%        | (0.469, 0.656)           |  |  |  |
| AD                                            | -51.31 | 12.8%       | (-51.406, -51.219)       |  |  |  |
| BC                                            | 0.02   | 0.0%        | $(-0.073, 0.114)\dagger$ |  |  |  |
| BD                                            | 0.23   | 0.0%        | (0.136, 0.323)           |  |  |  |
| CD                                            | 0.44   | 0.0%        | (0.344, 0.531)           |  |  |  |
| ABC                                           | 0.02   | 0.0%        | $(-0.073, 0.114)\dagger$ |  |  |  |
| ABD                                           | -0.27  | 0.0%        | (-0.364, -0.177)         |  |  |  |
| ACD                                           | 0.44   | 0.0%        | (0.344, 0.531)           |  |  |  |
| BCD                                           | -0.02  | 0.0%        | $(-0.114, 0.073)\dagger$ |  |  |  |
| ABCD                                          | -0.02  | 0.0%        | $(-0.114, 0.073)\dagger$ |  |  |  |
| $\uparrow \Rightarrow \text{Not Significant}$ |        |             |                          |  |  |  |

Washington University in St. Louis

CSE567M

#### Case Study 18.1: Conclusions

- Most of the variation is explained by factors A (Workload), D (Chunk size), and the interaction A D between the two.
- □ The variation due to experimental error is small
  - $\Rightarrow$  Several effects that explain less than 0.05% of variation (listed as 0.0%) are statistically significant.
- □ Only effects A, D, and AD are both practically significant and statistically significant.

Washington University in St. Louis

CSE567M

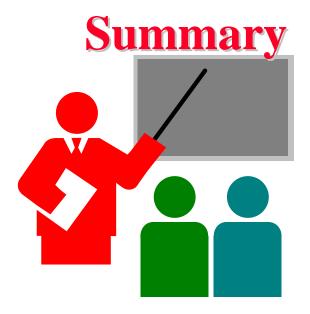

- Replications allow estimation of measurement errors
  - ⇒ Confidence Intervals of parameters
  - ⇒ Confidence Intervals of predicted responses
- □ Allocation of variation is proportional to square of effects
- Multiplicative models are appropriate if the factors multiply
- □ Visual tests for independence normal errors

Washington University in St. Louis

CSE567M

#### Exercise 18.1

Table 18.11 lists measured CPU times for two processors on two workloads. Each experiment was repeated three times. Analyze the design.

**Table 18.11** 2<sup>2</sup> 3 Experimental Design Exercise

| Workload | Processor             |                                  |  |
|----------|-----------------------|----------------------------------|--|
|          | A                     | В                                |  |
| I        | (41.16, 39.02, 42.56) | $ \hline (63.17, 59.25, 64.23) $ |  |
| J        | (51.50, 52.50, 50.50) | (48.08, 48.98, 47.10)            |  |

#### **Homework**

Updated Exercise 18.1: The following table lists measured CPU times for two processors on two workloads. Each experiment was repeated three times. Analyze the design. Determine percentage of variation explained, find confidence intervals of the effects, and conduct visual tests.

**Table 18.12** 2<sup>2</sup> 3 Experimental Design Exercise

| Workload | Processor             |                                    |  |
|----------|-----------------------|------------------------------------|--|
|          | A                     | В                                  |  |
| I        | (41.16, 39.02, 42.56) | $\overline{(65.17, 69.25, 64.23)}$ |  |
| J        | (53.50, 55.50, 50.50) | (50.08, 48.98, 47.10)              |  |

Washington University in St. Louis

CSE567M